# Alibaba Cloud

ActionTrail ActionTrail Security announcement Security announcement

Document Version: 20201102

**C-D Alibaba Cloud** 

### Legal disclaimer

Alibaba Cloud reminds you to carefully read and fully understand the terms and conditions of this legal disclaimer before you read or use this document. If you have read or used this document, it shall be deemed as your total acceptance of this legal disclaimer.

- 1. You shall download and obtain this document from the Alibaba Cloud website or other Alibaba Cloudauthorized channels, and use this document for your own legal business activities only. The content of this document is considered confidential information of Alibaba Cloud. You shall strictly abide by the confidentialit y obligations. No part of this document shall be disclosed or provided to any third part y for use without the prior written consent of Alibaba Cloud.
- 2. No part of this document shall be excerpted, translated, reproduced, transmitted, or disseminated by any organization, company or individual in any form or by any means without the prior written consent of Alibaba Cloud.
- 3. The content of this document may be changed because of product version upgrade, adjustment, or other reasons. Alibaba Cloud reserves the right to modify the content of this document without notice and an updated version of this document will be released through Alibaba Cloud-authorized channels from time to time. You should pay attention to the version changes of this document as they occur and download and obtain the most up-to-date version of this document from Alibaba Cloud-authorized channels.
- 4. This document serves only as a reference guide for your use of Alibaba Cloud products and services. Alibaba Cloud provides this document based on the "status quo", "being defective", and "existing functions" of its products and services. Alibaba Cloud makes every effort to provide relevant operational guidance based on existing technologies. However, Alibaba Cloud hereby makes a clear statement that it in no way guarantees the accuracy, integrit y, applicabilit y, and reliabilit y of the content of this document, either explicitly or implicitly. Alibaba Cloud shall not take legal responsibilit y for any errors or lost profits incurred by any organization, company, or individual arising from download, use, or trust in this document. Alibaba Cloud shall not, under any circumstances, take responsibilit y for any indirect, consequential, punitive, contingent, special, or punitive damages, including lost profits arising from the use or trust in this document (even if Alibaba Cloud has been notified of the possibilit y of such a loss).
- 5. By law, all the content s in Alibaba Cloud document s, including but not limited to pictures, architecture design, page layout, and text description, are intellectual propert y of Alibaba Cloud and/or it s affiliates. This intellectual property includes, but is not limited to, trademark rights, patent rights, copyright s, and trade secret s. No part of this document shall be used, modified, reproduced, publicly transmitted, changed, disseminated, distributed, or published without the prior written consent of Alibaba Cloud and/or it s affiliates. The names owned by Alibaba Cloud shall not be used, published, or reproduced for marketing, advertising, promotion, or other purposes without the prior written consent of Alibaba Cloud. The names owned by Alibaba Cloud include, but are not limited to, "Alibaba Cloud", "Aliyun", "HiChina", and other brands of Alibaba Cloud and/or it s affiliates, which appear separately or in combination, as well as the auxiliary signs and patterns of the preceding brands, or anything similar to the company names, trade names, trademarks, product or service names, domain names, patterns, logos, marks, signs, or special descriptions that third parties identify as Alibaba Cloud and/or its affiliates.
- 6. Please directly contact Alibaba Cloud for any errors of this document.

### Document conventions

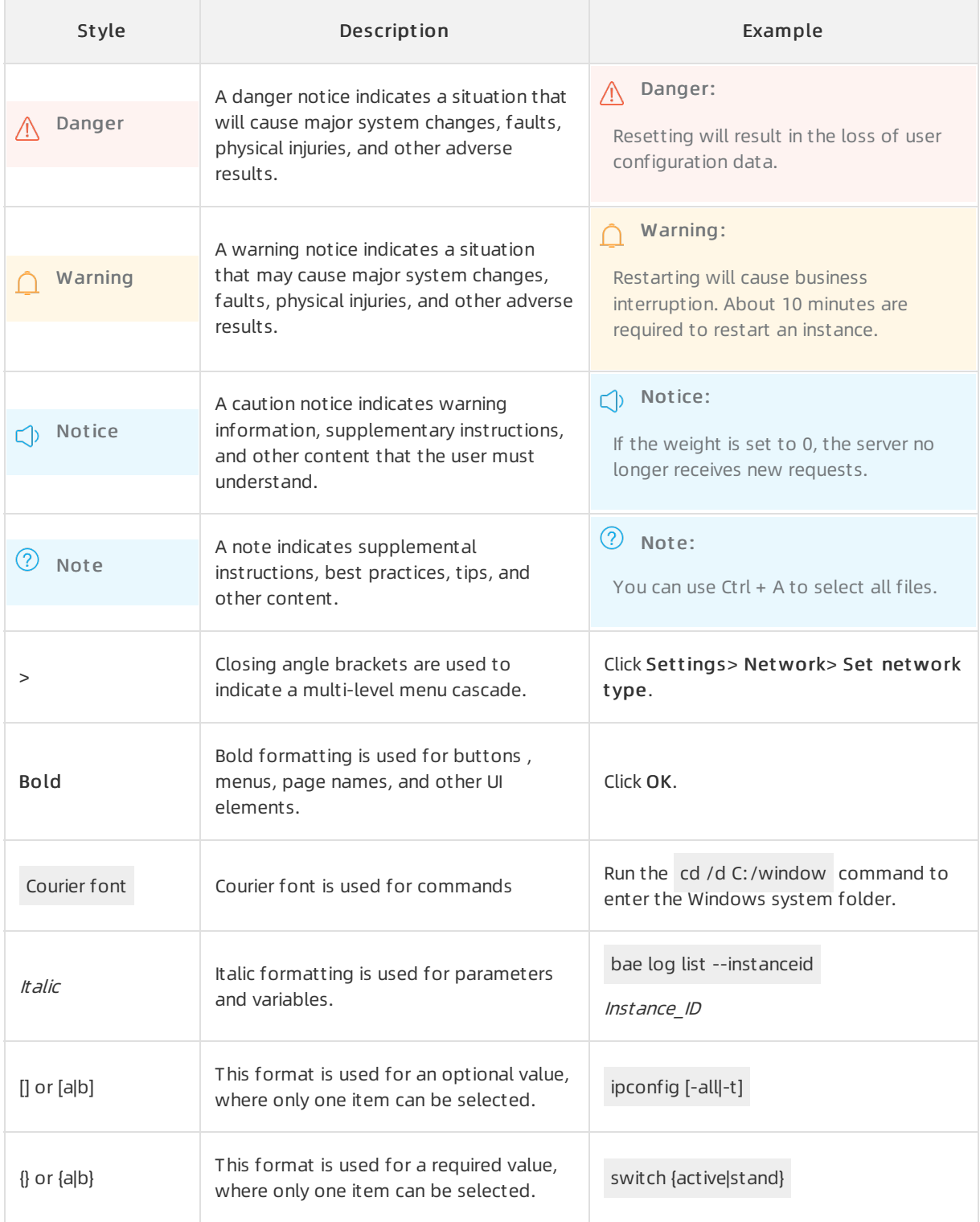

### Table of Contents

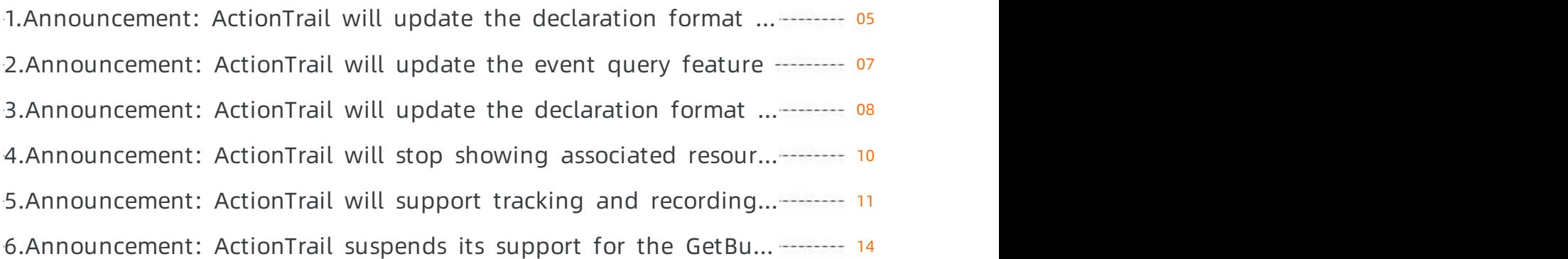

### <span id="page-4-0"></span>1.Announcement: ActionTrail will update the declaration format of resource types in event logs

ActionTrail will apply an updated declaration format of resource types to the referencedResources field in event logs that are delivered by trails created after 00:00:00 on December 1, 2020. Afterthis change, the referencedResources field contains only the information in a format that is prefixed with ACS:: . This change does not affect the events that are delivered by trails created before this change.

#### Description

Assume that you create Trail A before 00:00:00 on December 1, 2020 and Trail B afterthat time.

• Before this change

If you use Trail A to deliver an event, the referencedResources field in the event log contains both previous and updated declaration formats of resource types. For example, if you performa specific operation on an Elastic Compute Service (ECS) instance, the referencedResources field in the event log is similarto the following example:

```
referencedResources: {
 Instance: ["i-bp1fadfadf***"],
 "ACS::ECS::Instance": ["i-bp1fadfadf***"]
}
```
The referencedResources field contains the following information:

- Instance: indicates that the operation is performed on an instance.
- ACS::ECS::Instance: indicates that the operation is performed on an ECS instance.
- o InstanceId: the ID of the instance. In this example, the instance ID is recorded as i-bp1fadfadf\*\*\*.
- After this change

If you use Trail B to deliver an event, the referencedResources field in the event log contains only the updated declaration format of resource types. If you use Trail A to deliverthis event, the referencedResources field in the event log still contains both previous and updated declaration formats of resource types.

 $\Diamond$  Note If you use Trail B to deliver this event to a Log Service Logstore or an OSS bucket to which events were delivered before this change, the referencedResources field in the event log contains only the updated declaration format of resource types.

```
referencedResources: {
```

```
"ACS::ECS::Instance": ["i-bp1fadfadf***"]
```
}

The referencedResources field contains the following information:

 $\circ$  ACS::ECS::Instance: indicates that the operation is performed on an ECS instance.

o InstanceId: the ID of the instance. In this example, the instance ID is recorded as i-bp1fadfadf\*\*\*.

#### Impacts

ActionTrail will update the declaration format of resource types forthe referencedResources field only in event logs that are delivered by trails created afterthis change. The referencedResources field remains unchanged in event logs that are delivered by existing trails.

Afterthis change, we recommend that you monitor and analyze events based on the updated declaration format of resource types that is prefixed with ACS:: . This way, you can analyze events that are delivered by trails created before and afterthis change in a unified manner.

We apologize for any inconvenience caused by this change. We will speed up the upgrade and strive to provide you with more stable and robust audit services.

### <span id="page-6-0"></span>2.Announcement: ActionTrail will update the event query feature

ActionTrail will support a new version of the event query feature from00:00:00 on October 14, 2020. Afterthis change, ActionTrail will no longer allow you to filter events based on multiple conditions. You can filter events based on only one condition. In addition, ActionTrail will allow you to query details and summaries of events. This change affects only your query operations on events in the ActionTrail console.

#### Description

The method used to filter events in the ActionTrail console will be updated.

Before this change, you can filter events in the ActionTrail console based on seven conditions, including the event type, username, event name, resource type, resource name, service type, and AccessKey ID. As the amount of data increases, this filtering method has negative impacts on the query efficiency and user experience. Afterthis change, you can filter events based on only one condition.

- Specific controls will be added to facilitate time range setting.
- The description of important event information will be added, such as the event name, resource, and user.
- ActionTrail will allow you to query event summaries.

ActionTrail will generate event summaries based on the basic information of events that have occurred during a time window of 2 hours. The summary of each event includes the following information:

- $\circ$  when: the time window during which the operation recorded in the event was performed. ActionTrail generates event summaries based on the basic information of events that have occurred during a time window of 2 hours. You can query events in real time.
- $\circ$  who: the user who performed the operation that is recorded in the event. You can view the username, account type, account ID, and AccessKey ID of the user.
- $\circ$  what: the operation that is recorded in the event, such as CreateInstance or DeleteInstance.
- $\circ$  which: the resource on which the operation recorded in the event was performed.
- $\circ$  where: the region where the resource is managed and the IP address from which the operation recorded in the event was performed.

#### Impacts

This change affects only your query operations on events in the ActionTrail console.

We apologize for any inconvenience caused by this change. We will speed up the upgrade and strive to provide you with more stable and robust audit services.

## <span id="page-7-0"></span>3.Announcement: ActionTrail will update the declaration format of resource types in event logs to add clarity

ActionTrail will apply an updated declaration format of resource types to the referencedResources field in event logs from00:00:00 on August 26, 2020. Afterthis change, additional information about resources will be recorded in event logs. This change does not affect the event logs that have been generated before the change orthe existing fields in an event log.

#### Description

Before this change, the referencedResources field does not provide detailed information about the resources that a specific operation involves. For example, if you performa specific operation on an Elastic Compute Service (ECS) instance, the referencedResources field in the event log of the operation is similarto the following example:

```
referencedResources: {
 Instance: ["i-bp1fadfadf****"]
}
```
The referencedResources field contains the following information:

- Instance: indicates that the operation is performed on an instance.
- InstanceId: the ID of the instance. In this example, the instance ID is recorded as i-bp1fadfadf\*\*\*\*.

Afterthis change, the referencedResources field in the event log forthe same operation on the same ECS instance will be recorded in the following way:

```
referencedResources: {
 Instance: ["i-bp1fadfadf****"],
 "ACS::ECS::Instance": ["i-bp1fadfadf****"]
}
```
The referencedResources field contains the following information:

- Instance: indicates that the operation is performed on an instance.
- ACS::ECS::Instance: indicates that the operation is performed on an ECS instance.
- InstanceId: the ID of the instance. In this example, the instance ID is recorded as i-bp1fadfadf\*\*\*\*.

#### Reasons for the change

- Before this change, the referencedResources field does not explicitly declare the types of resources involved in an event. In the preceding example, Instance does not indicate whetherthe involved resource is an ECS instance or an instance of another service.
- Before this change, the referencedResources field makes an event search task less efficient. For

example, if you specify Instance as a search condition without providing a specific service name, ActionTrail will return all events that are related to instances fromall services.

- Afterthis change, the updated referencedResources field provides a service name that allows you to identify a specific resource of a specific type. For example, ACS::ECS::Instance indicates that the resource is an ECS instance, and ACS::ECS::Instance": ["InstanceID"] identifies a specific ECS instance.
- Afterthis change, the declaration format of resource types in ActionTrail event logs is consistent across Alibaba Cloud services.

#### Impacts

ActionTrail will only update the declaration format of resource types forthe referencedResources field in event logs to add clarity. This change does not affect the event logs that have been generated before the change orthe existing fields in an event log.

We apologize for any inconvenience caused by this change. We will speed up the upgrade and strive to provide you with more stable and robust audit services.

## <span id="page-9-0"></span>4.Announcement: ActionTrail will stop showing associated resources for read events

ActionTrail will no longer support showing associated resources forread events from23:59:59 on August 28, 2020.

#### Background

A read event in ActionTrail is a record of a read operation that a user performs on Alibaba Cloud resources. A read operation does not add, delete, or modify cloud resources and configurations. It only obtains information about the target cloud services and resources. For example, DescribeInstances, DescribeRegions, and GetInstanceScreenshot are all read events.

Associated resources are the resources that an operation involves. To view the information about the associated resources of an event in the ActionTrail console, click Hist ory Search in the left-side navigation pane, click the plus sign (+) to the left of the target event record, and then view the information in the Associated Resources section. If a trail is created to deliver events to the specified Log Service Logstore or Object Storage Service (OSS) bucket, you can view information about associated resources in the referencedResources field.

Afterthe change, associated resources will no longer be shown in the ActionTrail console and the referencedResources field will become empty.

#### Reasons for change

- Little significance: In operations auditing, the information about the resources on which a read operation is performed has little significance, because a read operation does not modify the configurations of cloud resources.
- Low feasibility: In ActionTrail, most read events process a large number of associated resources at the same time, making it infeasible to view and audit associated resources of read events.
- High storage costs: Read operations are frequently performed on the cloud. If you create a trail to deliver events to the specified Log Service Logstore or OSS bucket, extra storage space is needed to store the records of associated resources forread events. This will increase the storage costs.

To provide critical and insightful event information in a more concise way, ActionTrail will no longer support showing associated resources for read events.

#### Impacts

- When you view the detailed information about a read event on the History Search page in the ActionTrail console, no resource information will appearin the Relat ed Resources section. If you clickView Event , you will find the referencedResources field empty in the event logs.
- If you create a trail to deliver events to the specified Log Service Logstore or OSS bucket, the referencedResources field will be empty in the event logs.

We apologize for any inconvenience caused by this change. The ActionTrail teamwill speed up the upgrade and strive to provide you with more stable and robust audit services.

### <span id="page-10-0"></span>5.Announcement: ActionTrail will support tracking and recording certain events related to SLB instances occurred in the SLB console

ActionTrail is about to support tracking and recording events of purchasing, changing the specifications of, and renewing Server Load Balancer(SLB) instances occurred in the SLB console. Previously, ActionTrail tracks and records only sales-related events of Alibaba Cloud services triggered through API operations but not those occurred in the Alibaba Cloud console. This release will support tracking and recording such events for SLB. More services will be supported in the future.

In this release, events of purchasing, changing the specifications of, and renewing SLB instances occurred in the console are supported, expanding the range of events that ActionTrail can track and record. This release also fixes the issue where userinformation is not included in event logs.

The eventType field, which indicates the type of the event, is set to ConsoleOperation for all events that are newly supported in this release. The settings of otherfields forthese events are listed as follows:

- Event of purchasing an SLB instance: "serviceName"="Slb" and "event Name"="Create"
- Event of changing the specification of an SLB instance: "serviceName"="Slb" and "eventName"="Modify"
- Event of renewing an SLB instance: "serviceName"="Slb" and "eventName"="Renew"

#### Impacts

Fromthe day on which this announcement is released to 23:59:59 on May 31, 2020, ActionTrail will supplement the preceding types of events that occurred before. The supplemented events with eventType set to ConsoleOperation are in parallel with the previously supported events. The following table lists the differences between the field settings forthe newly supported and previously supported events.

<sup>(2)</sup> Note We recommend that you gradually add more listeners to listen for these new types of events before 23:59:59 on May 31, 2020.

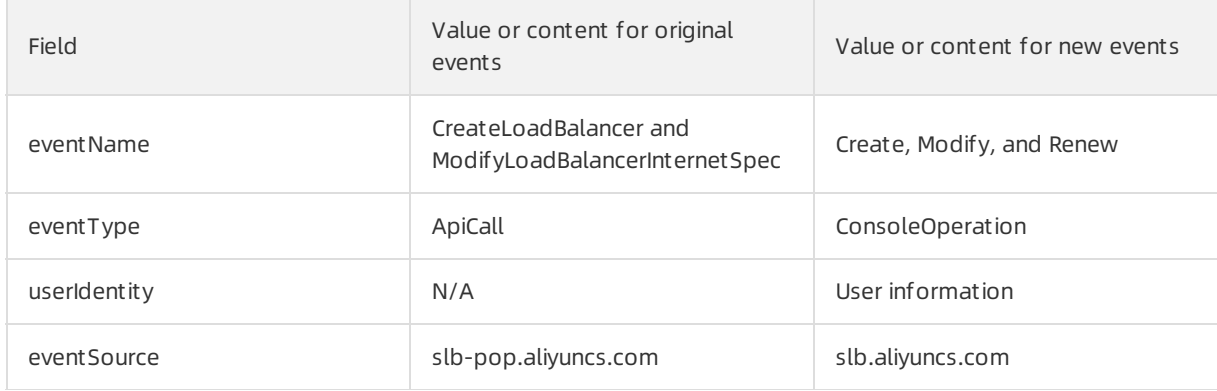

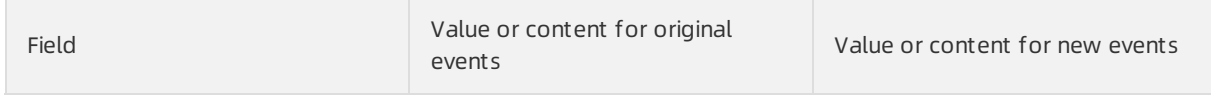

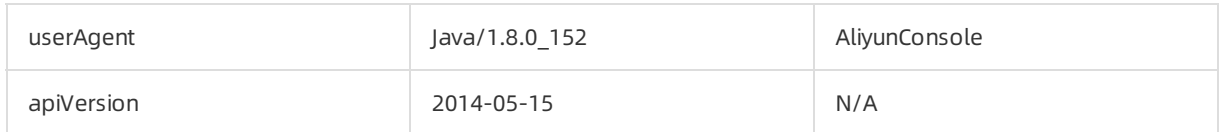

After 23:59:59 on May 31, 2020, you must pay attention to SLB events triggered through both the console and API operations. Forthese events, the serviceName field is set to Slb. The following lists the differences between the settings of the eventName field for events triggered through the console and those triggered through API operations in different scenarios:

- Purchasing an SLB instance: "eventName":="Create" for events triggered through the console and "eventName":="CreateLoadBalancer" for events triggered through the API operation
- Changing the specification of an SLB instance: "eventName":="Modify" for events triggered through the console and "event Name":="ModifyLoadBalancerInternetSpec" for events triggered through the API operation
- Renewing an SLB instance: "eventName":="Renew" for events triggered through the console and "eventName":="CreateLoadBalancer" for events triggered through the API operation

We apologize for any changes to the audit data and thank you for your understanding and support. All of these are forthe construction of a more objective, accurate, and comprehensive audit system.

Announced by: Alibaba Cloud ActionTrail team

Announced on: March 6, 2020

#### Example of an event log for purchasing an SLB instance in the SLB console

```
{
"eventId": "1a22a4db-36b0-4738-822d-b200b84f****",
"requestId": "1a22a4db-36b0-4738-822d-b200b84f****",
"eventVersion": "1",
"eventTime": "2020-02-23T07:27:49Z",
"userAgent": "AliyunConsole",
"eventSource":"slb.aliyuncs.com",
 "requestParameters": {
 "secureTransport": true,
 "mFAPresent": false,
 "sourceIp": "42. ***.74.109",
 "regionId": "cn-hangzhou-dg-a01",
 "stsTokenPlayerUid": "****809276714915"
},
"eventName": "Create",
"sourceIpAddress": "42. ***.74.109",
"acsRegion": "cn-hangzhou",
"referencedResources": {
 "LoadBalancer": [
  "lb-bp15t2g9omw99scxa****"
 ]
},
"userIdentity": {
 "sessionContext": {
  "attributes": {
   "mfaAuthenticated": "false"
  }
 },
 "accessKeyId": "STS.NSmajggZdKxAYnzNx6ujC****",
 "accountId": "****809276714915",
 "principalId": "****53686294945515:yx",
 "userName": "CommonBuyAdminRole:yx_sub_acc****",
 "type": "assumed-role"
},
"eventType": "ConsoleOperation",
"serviceName": "Slb",
"__expanded": true
}
```
## <span id="page-13-0"></span>6.Announcement: ActionTrail suspends its support for the GetBucket (ListObjects) event

ActionTrail no longer supports the GetBucket (ListObjects) event after 23:59:59 on March 24, 2020.

A GetBucket (ListObjects) event is an API event of Object Storage Service (OSS). It is used to query all objects in a bucket. The traffic volume of the GetBucket (ListObjects) event is large and the peak value fluctuates frequently. When ActionTrail tracks and delivers this event together with other events, the efficiency may be affected, and the traffic proportion forimportant write events is small. Therefore, ActionTrail suspends its support forthe GetBucket(ListObjects) event. The time to resume the support will be announced later.

The possible impacts are as follows:

- When you query historical events, the GetBucket (ListObjects) event is no longer displayed and cannot be searched. This allows you to focus on the write events that require special attention.
- This change will not affect your logs in an OSS bucket or a Log Service Logstore if you have created a trail and delivered events to the bucket or Logstore.

 $\Diamond$  Note When you create a trail in ActionTrail, the GetBucket (ListObjects) event cannot be delivered to a bucket or Logstore, because it consumes a large amount of storage resources.

We apologize forthe inconvenience caused by this change. The ActionTrail teamwill speed up the upgrade and strive to provide you with more stable and robust audit services.